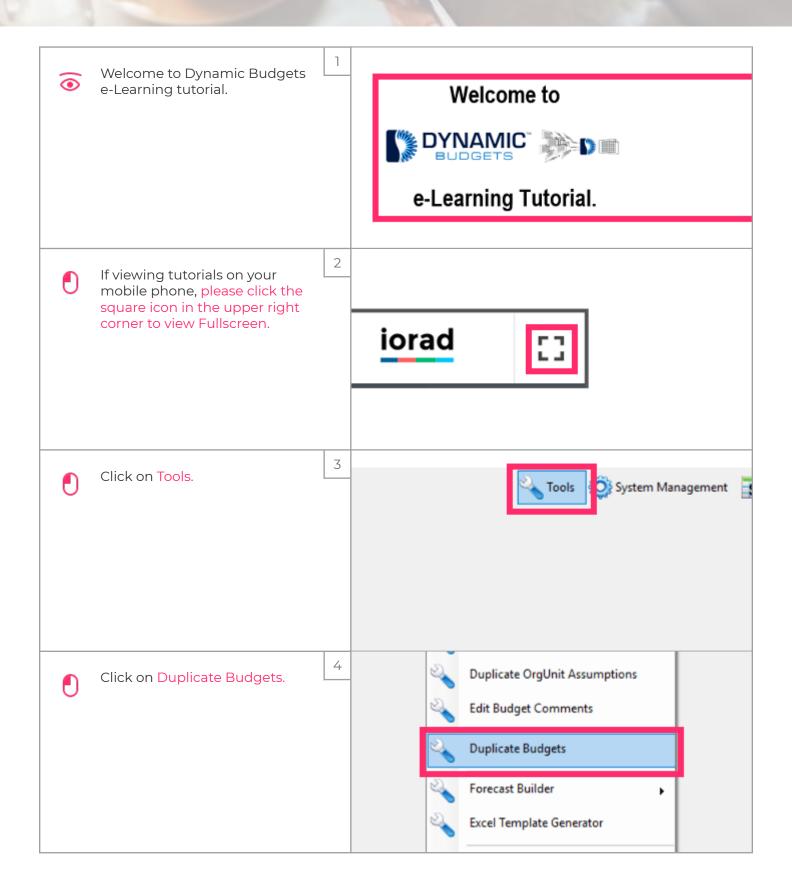

Jan 11, 2019

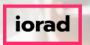

## **Duplicate Payroll**

zgidwani

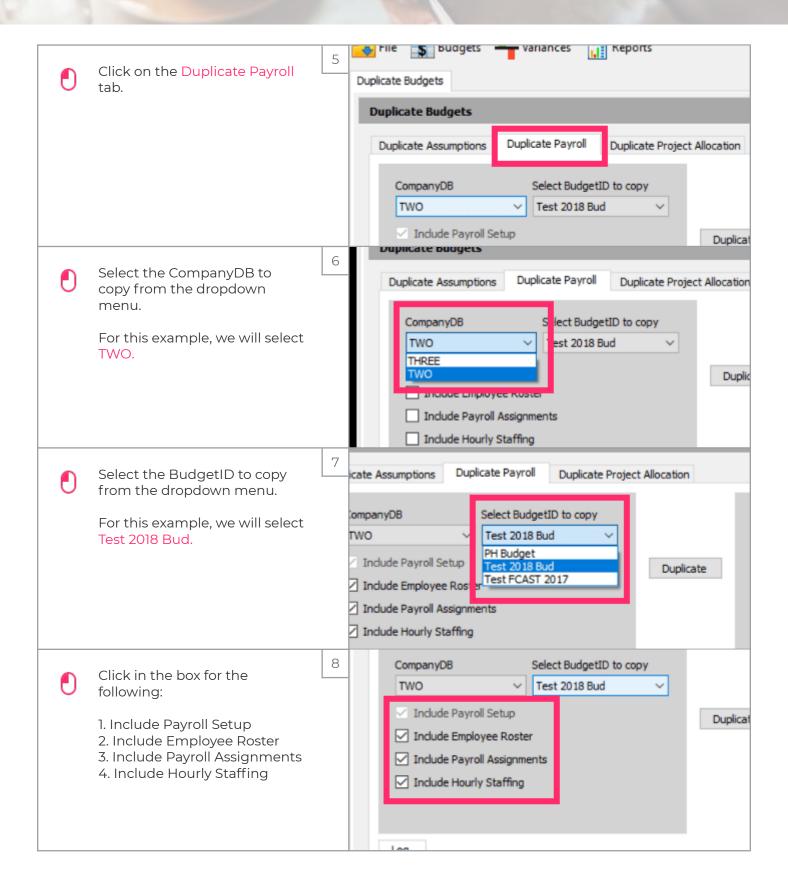

Jan 11, 2019 2 of 4

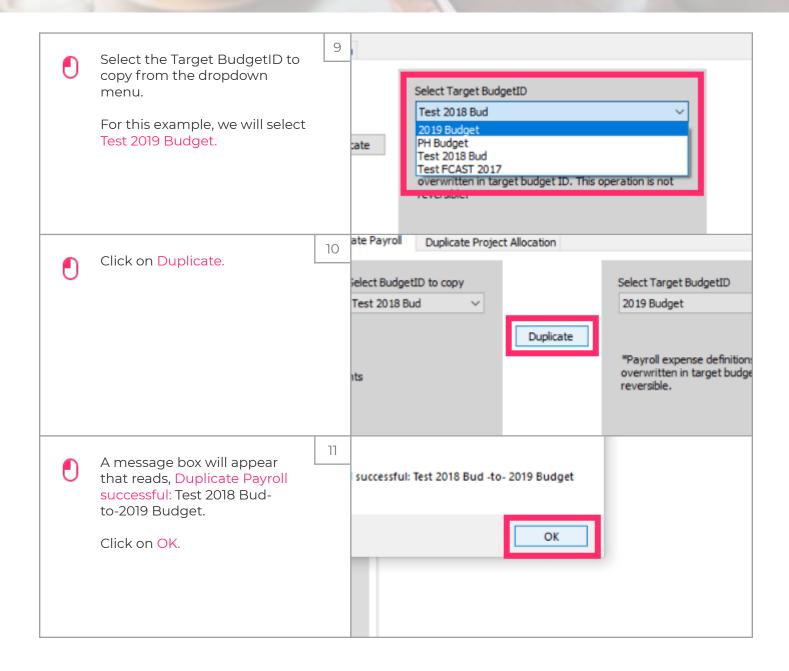

Jan 11, 2019 3 of 4

## **Duplicate Payroll**

zgidwani

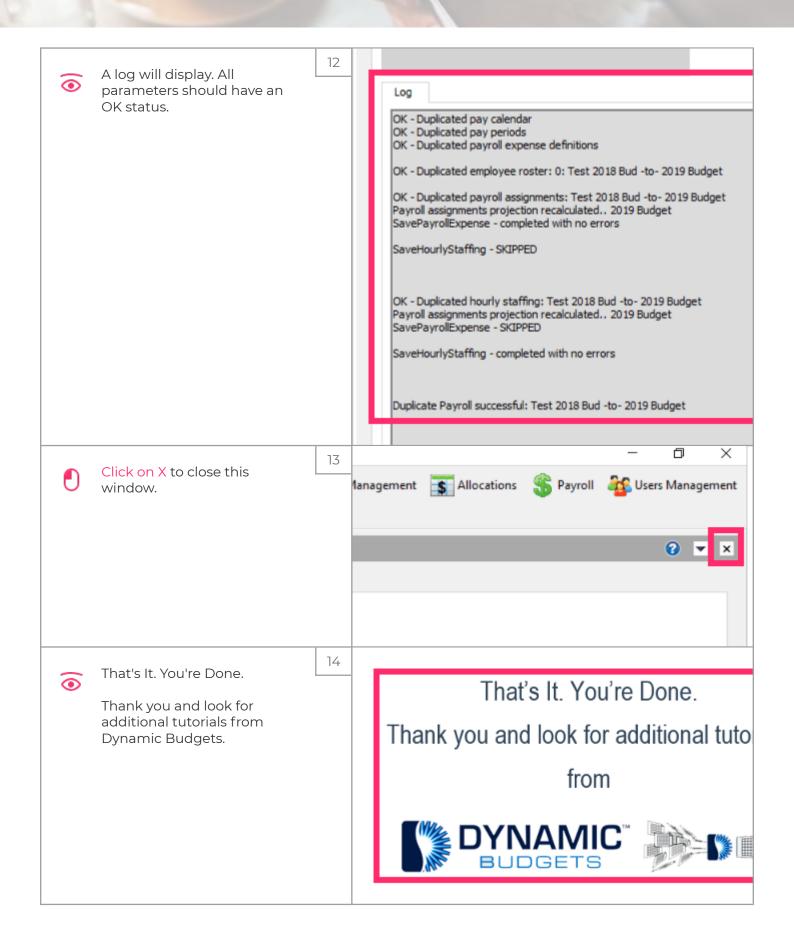

Jan 11, 2019 4 of 4